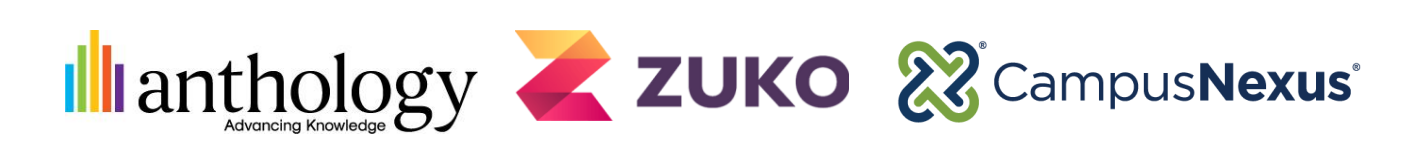

## *Partner Referral Process Forms Builder and Zuko Quick Reference Guide*

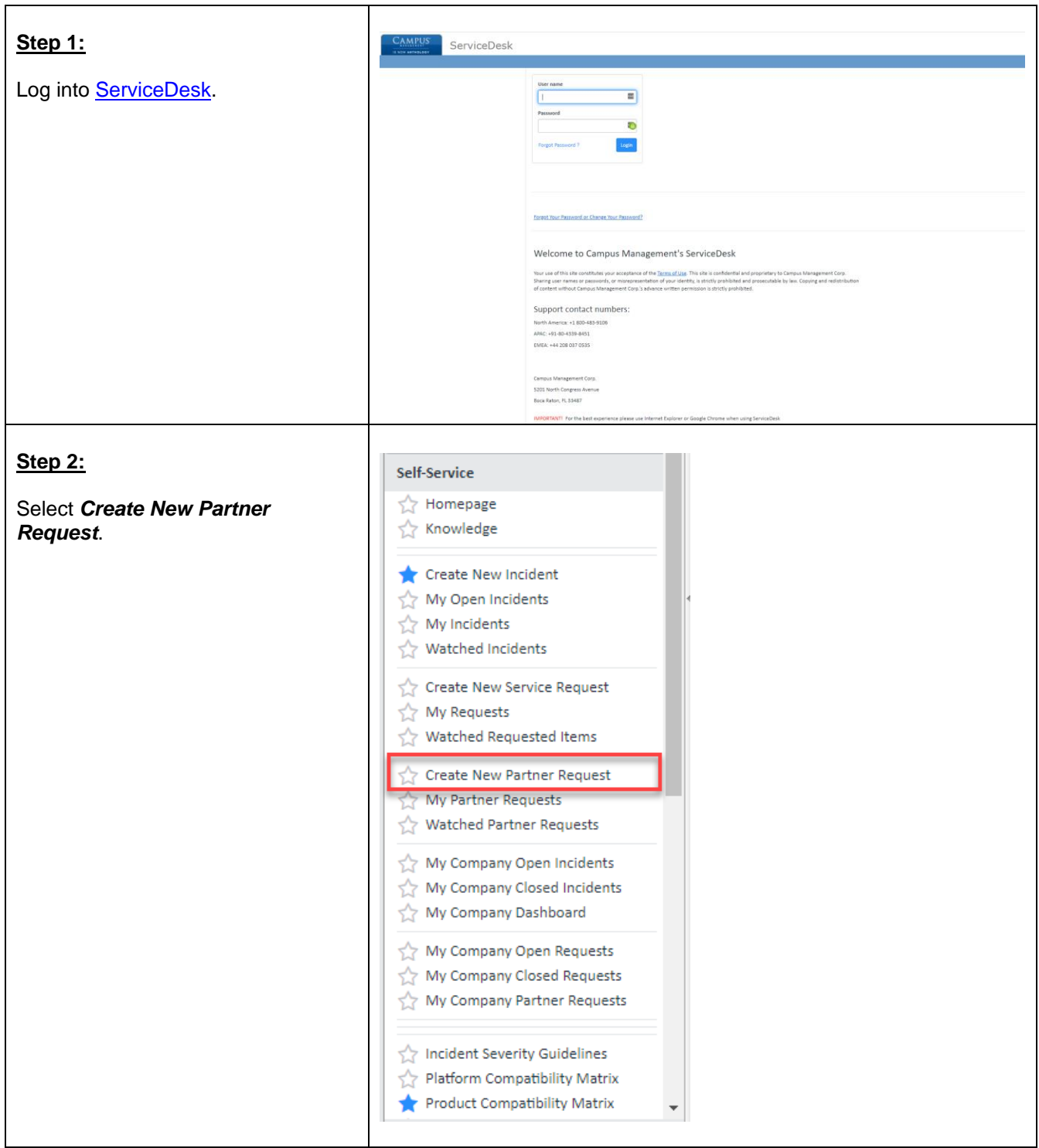

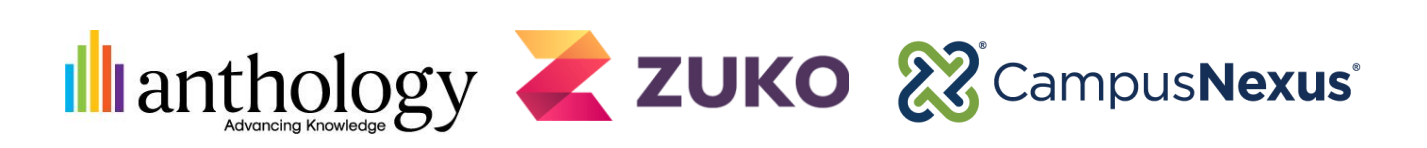

## *Partner Referral Process Forms Builder and Zuko*

*Quick Reference Guide*

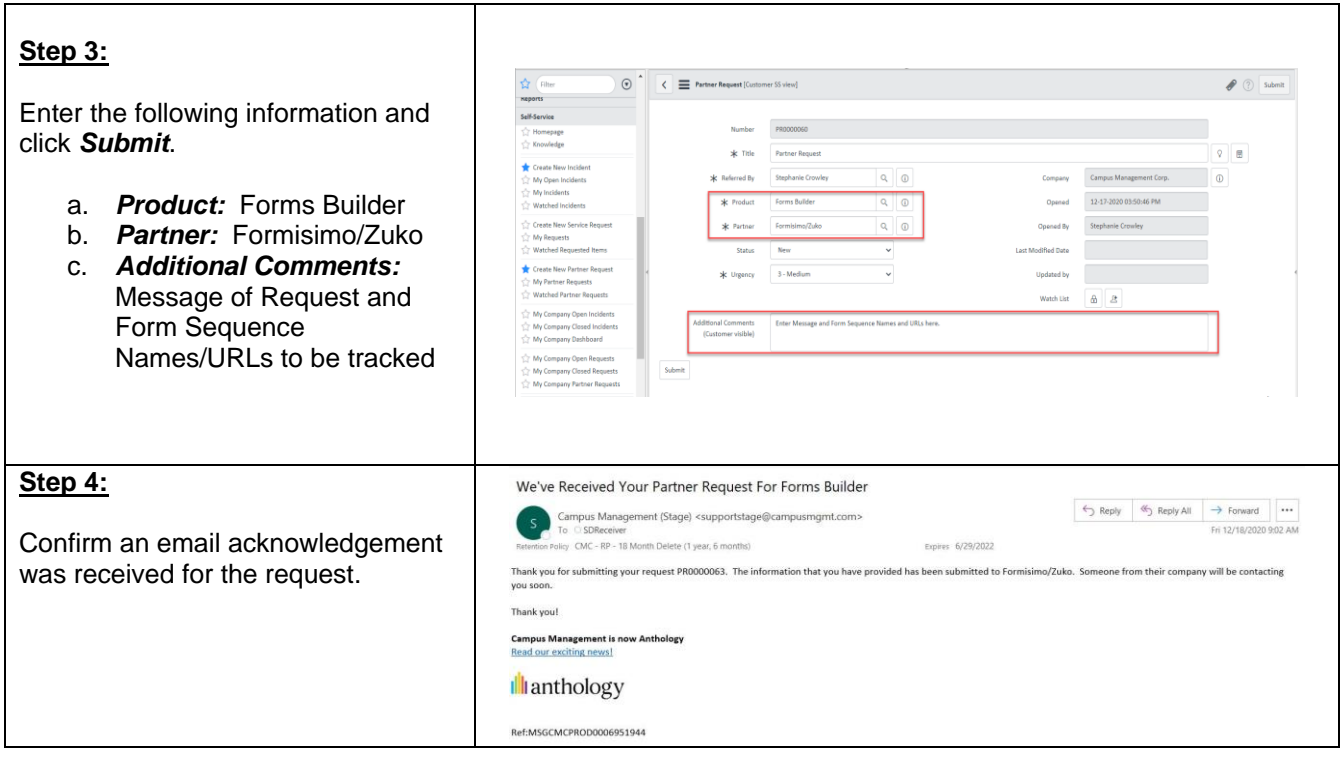